B4M36DS2: **Database Systems 2**

http://www.ksi.mff.cuni.cz/~svoboda/courses/2016-1-B4M36DS2/

**Practical Class 4 MongoDB Document Database**

**Martin Svoboda** svoboda@ksi.mff.cuni.cz

7. and 8. 11. 2016

**Charles University in Prague**, Faculty of Mathematics and Physics **Czech Technical University in Prague**, Faculty of Electrical Engineering

## **Data Model**

#### Database system structure

### Instance *→* **databases** *→* **collecƟons** *→* **documents**

- Database
- Collection
	- Collection of documents, usually of a similar structure
- Document
	- MongoDB **document** = **one JSON object**
	- $E$ Fach document...
		- $-$  belongs to right one collection
		- has a **unique immutable idenƟfier \_id**
	- Field name restrictions apply

 $-$  id.  $\,$ ..

# **CRUD OperaƟons**

Overview

- db.collection.**insert**()
	- $\blacksquare$  Inserts a new document into a collection
- db.collection.**update**()
	- Modifies an existing document / documents or inserts a new one
- db.collection.**remove**()
	- Deletes an existing document / documents
- db.collection.**find**()
	- **Finds documents based on filtering conditions**
	- **Projection and / or sorting may be applied too**

# **Tutorial: MongoDB**

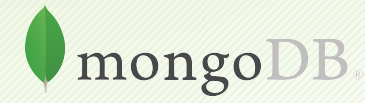

# **First Steps**

### **Remotely connect to our NoSQL server**

- SSH and SFTP access
- PuTTY and WinSCP on Windows
- **147.32.83.196:22**

### **Start mongo shell**

• **mongo**

### **Basic useful commands**

- **help**
	- Displays a brief description of basic commands
- **exit** quit()
	- $\blacksquare$  Closes the current client connection

## **Databases**

### **Switch to your database**

- **use** login
	- db = db.getSiblingDB('login')
		- Use your login name as a name for your database

## List all the existing databases

- **show databases**
	- **show dbs**

db.adminCommand('listDatabases')

Your database will be created later on implicitly

# **CollecƟons**

### **Create a new collection** for actors

- db.**createCollection**("actors")
	- Suitable when creating collections with specific options since collections can also be created implicitly

### **List all the collections** within your databases

• **show collections** db.getCollectionNames()

## **Insert Operation**

**Inserts a new document** / documents into a given collection

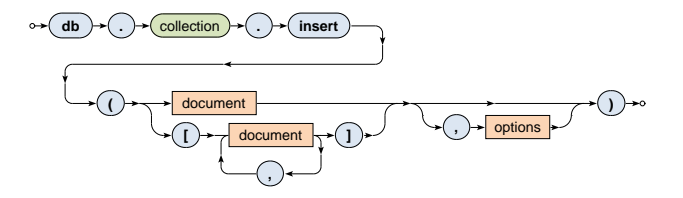

## **InserƟons**

#### **Insert a few new documents** into the collection of actors

db.actors.insert({ \_id: "trojan", name: "Ivan Trojan" })

db.actors.insert({ \_id: 2, name: "Jiri Machacek" })

db.actors.insert({ \_id: ObjectId(), name: "Jitka Schneiderova" })

db.actors.insert({ name: "Zdenek Sverak" })

#### **Retrieve all the actor documents**

db.actors.find()

# **Update Operation**

**Modifies / replaces an existing document** / documents

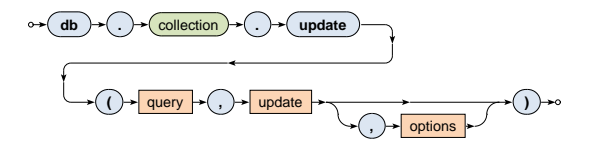

# **Updates**

### **Update the document** of actor *Ivan Trojan*

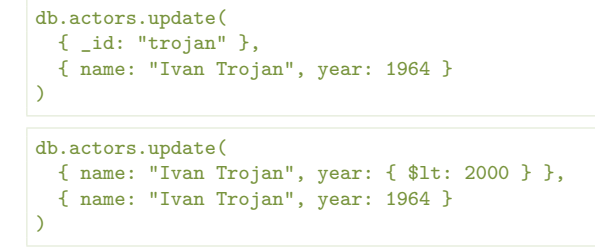

- At most one document is updated
- Its content is replaced with a new value

### **Check the current content** of the document

```
db.actors.find({ _id: "trojan" })
```
## **InserƟons**

### Use **update** method to **insert a new actor**

• Inserts a new document when upsert behavior is enabled and no document could be updated

```
db.actors.update(
  { _id: "geislerova" },
  { name: "Anna Geislerova" },
  { upsert: true }
)
```
#### Use **save** method to **insert new actors**

• Document identifier must not be specified in the query or must not exist in the collection

```
db.actors.save({ name: "Tatiana Vilhelmova" })
db.actors.save({ _id: 6, name: "Sasa Rasilov" })
```
## **Updates**

Use **save** method to **update actor** *Ivan Trojan*

• Document identifier must be specified in the query and must exist in the collection

db.actors.save({ \_id: "trojan", name: "Ivan Trojan", year: 1964 })

#### **Try to modify the document identifier** of an existing document

• Your request will be rejected since **document idenƟfiers are immutable**

```
db.actors.update(
 { _id: "trojan" },
  { _id: 1, name: "Ivan Trojan", year: 1964 }
)
```
# **Updates**

### **Update the document** of actor *Ivan Trojan*

```
db.actors.update(
  { _id: "trojan" },
  {
    $set: { year: 1964, age: 52 },
    $inc: { rating: 1 },
    $push: { movies: { $each: [ "samotari", "medvidek" ] } }
  }
)
```
#### **Update multiple documents** at once

```
db.actors.update(
  { year: { $lt: 2000 } },
  { $set: { rating: 3 } },
  { multi: true }
)
```
## **Remove Operation**

**Removes** a document / documents from a given collection

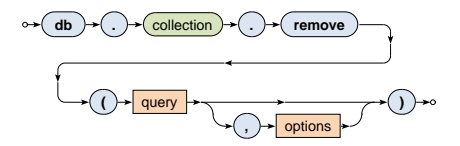

## **Removals**

#### **Remove selected documents** from the collection of actors

```
db.actors.remove({ _id: "geislerova" })
db.actors.remove(
 { year: { $lt: 2000 } },
 { justOne: true }
)
```
#### **Remove all the documents** from the collection of actors

```
db.actors.remove({ })
```
# **Sample Data**

#### **Insert the following actors** into your emptied collection

```
{ _id: "trojan",
 name: "Ivan Trojan", year: 1964,
 movies: [ "samotari", "medvidek" ] }
{ _id: "machacek",
 name: "Jiri Machacek", year: 1966,
 movies: [ "medvidek", "vratnelahve", "samotari" ] }
{ _id: "schneiderova",
 name: "Jitka Schneiderova", year: 1973,
 movies: [ "samotari" ] }
```

```
{ _id: "sverak",
 name: "Zdenek Sverak", year: 1936,
 movies: [ "vratnelahve" ] }
```

```
{ _id: "geislerova",
 name: "Anna Geislerova", year: 1976 }
```
# **Find Operation**

**Selects** documents from a given collection

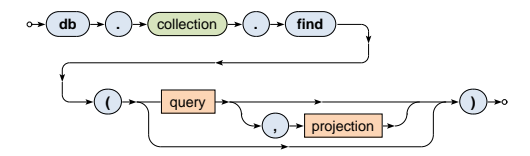

# **Find Operation: Projection**

**Projection** allows us to determine the fields returned in the result

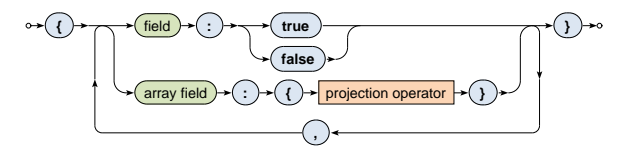

Projection operators

• \$elemMatch, \$slice,…

# **Find Operation: Selection**

**Query** parameter describes the documents we are interested in

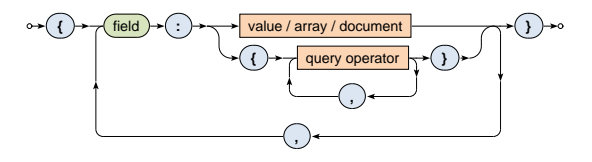

Selection operators

- \$eq, \$neq, \$lt, \$lte, \$gte, \$gt
- \$in, \$nin

• …

- \$and, \$or, \$not
- \$exists, \$regex, \$text

# **Querying**

### Execute the following **document retrievals**

• Explain the meaning of these queries as well

```
db.actors.find({}  \} )
```

```
db.actors.find({ _id: "trojan" })
```

```
db.actors.find({ name: "Ivan Trojan", year: 1964 })
```
db.actors.find({ year: { \$gte: 1960, \$lte: 1980 } })

db.actors.find({ movies: { \$exists: true } })

```
db.actors.find({ movies: "medvidek" })
```

```
db.actors.find({ movies: { $in: [ "medvidek", "pelisky" ] } })
```
db.actors.find({ movies: { \$all: [ "medvidek", "pelisky" ] } })

# **Querying**

### Execute the following **document retrievals**

• Explain the meaning of these queries as well

```
db.actors.find({ \text{\$or:} [ { year: 1964 }, { rating: { \text{\$gte:} 3 } } ] })
```

```
db.actors.find({ rating: { $not: { $gte: 3} } })
```

```
db.actors.find({b}, {f} name: 1, year: 1 })
```

```
db.actors.find({ }, \{ movies: 0, id: 0 })
```

```
db.actors.find({ }, { }, { } name: 1, movies: { } $slice: 2 { }, {}_{ } {}_{ } id: 0 {}})
```

```
db.actors.find().sort({ year: 1, name: -1 })
```

```
db.actors.find().sort({ name: 1 }).skip(1).limit(2)
```

```
db.actors.find().sort({ name: 1 }).limit(2).skip(1)
```
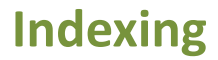

#### Execute the following query and study its **execution plan**

db.actors.find({ movies: "medvidek" })

db.actors.find({ movies: "medvidek" }).explain()

#### **Create multikey index** for movies of actors

db.actors.createIndex({ movies: 1 })

#### Examine the execution plan once again

## **MapReduce**

Executes a MapReduce job on a selected collection

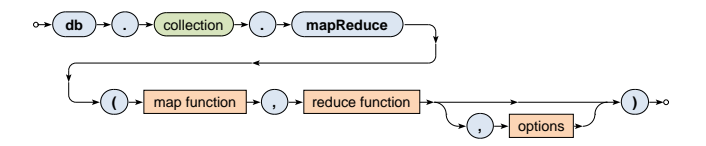

# **MapReduce**

#### Execute the following **MapReduce job**

```
db.actors.mapReduce(
  function() {
    emit(this.year, this.name);
  },
  function(key, values) {
    return values.sort();
  },
  {
    query: { year: { $lte: 2000 } },
    sort: \{ year: -1 \},out: { inline: 1 }
  }
)
```
# **MapReduce**

Implement and execute the following **MapReduce job**

- Calculate the overall number of actors for each movie
- Find inspiration in...
	- this.movies.forEach(function(m) { … })
	- Array.sum(values)

# **References**

### **Documentation**

• https://docs.mongodb.com/v3.2/